## SAP ABAP table /SAPSLL/USGR01 S {GTS: User Group Assignment to Legal Reg./FTO - Data}

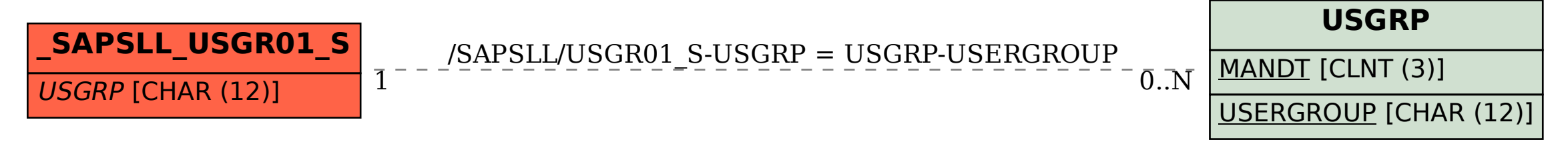